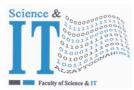

#### جامعة الزيتونسة الأردنية

Al-Zaytoonah University of Jordan كلية كلية العلوم و تكنولوجيا المعلومات Faculty of Science & Information Technology

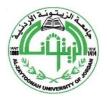

" عراقة وجودة" "Tradition and Quality"

OF01/0408-3.0E

| Detailed Course Description - Course Plan Development and Updating Procedures/ |  |
|--------------------------------------------------------------------------------|--|
| Computer Science \ Computer Science Department                                 |  |

| Faculty                   | Science & Information<br>Technology | Department                     | Computer Science \<br>Computer Science |
|---------------------------|-------------------------------------|--------------------------------|----------------------------------------|
| Course number             | 0103324                             | Course title                   | Web applications<br>Programming        |
| Number of credit<br>hours | 3                                   | Pre-requisite/co-<br>requisite | 0102323                                |

#### **Brief course description**

This course describes different tools for designing a web application and focusing mainly on Dreamweaver and PHP scripts. Thus, this course is basically divided into two partitions namely PHP and Dreamweaver. The PHP describes variables, arrays structures, main functions defined on arrays PHP statements such as if, for, while, do while, etc. In addition, it demonstrates how to create forms on the client, submitting the data to a server, uploading and image to the server. It also describes cookies and how they are created. The other part describes Dreamweaver. This part describes how to create local site, local server, creating the forms, adding controls (such as textfield, radiobuttons, checkboxes, etc., checking the entered values using the spry-validation control, defining patterns, inserting images and image map, creating and connecting database (MySQL) from inside Dreamweaver.

| ~         | Course goals and learning outcomes                                                        |  |  |
|-----------|-------------------------------------------------------------------------------------------|--|--|
| Goal 1    | Ability to analyze, design and implement efficient and reliable computer programs.        |  |  |
| Learning  | 1.1 Student should know different programming methods                                     |  |  |
| outcomes  | 1.2 Student should understand how to build and use computer programs                      |  |  |
| oucomes   | 1.3 Student should be able to use different programming languages                         |  |  |
| Goal 2    | 2 Develop an understanding of the php language and Dreamweaver tools.                     |  |  |
| Tarantina | 2.1 Create local site and local server.                                                   |  |  |
| Learning  | 2.2 Build and manage the local sites and servers                                          |  |  |
| outcomes  | 2.3 Create basic scripts using PHP.                                                       |  |  |
| Goal 3    | Develop basic PHPH skills                                                                 |  |  |
| T         | 3.1 Create variables, arrays.                                                             |  |  |
| Learning  | 3.2 Create client-server application for uploading data, images, of a form to the server. |  |  |
| outcomes  | 3.3 Create Cookies.                                                                       |  |  |
| Goal 4    | Distinguish between different methods of submitting a form                                |  |  |
|           | 4.1 Create a form and submit the data using the GET method.                               |  |  |
| Learning  | 4.2 Create a form and submit the data using the POST method.                              |  |  |
| outcomes  | 4.3 Create a form and submit the data using the REQUEST method                            |  |  |
|           | 4.4 Understanding the concept for submitting the data to the server.                      |  |  |
| Goal 5    | Demonstrate ability of creating and designing web pages and link them together            |  |  |
|           | 5.1 Build, design web pages by inserting various controls such as List, Buttons, etc      |  |  |
| Learning  | 5.2 Validate the data stored in the control using spry-validation.                        |  |  |
| outcomes  | 5.3 Understanding how to link pages together using Hyperlinks.                            |  |  |
|           | 5.4 Understand how an image is divided into regions.                                      |  |  |
| Goal 6    | Understanding databases and how they connected to Dreamweaver                             |  |  |

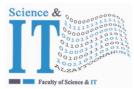

## جامعة الزيتونسة الأردنية

Al-Zaytoonah University of Jordan كلية كلية العلوم و تكنولوجيا المعلومات Faculty of Science & Information Technology

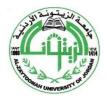

" عراقة وجودة" "Tradition and Quality"

| Detailed Cou                                                                                                    | Detailed Course Description - Course Plan Development and Updating Procedures/<br>Computer Science \ Computer Science Department QF01/0408-3.0E |  |  |  |  |
|----------------------------------------------------------------------------------------------------|----------------------------------------------------------------------------------------------------|--|--|--|--|
| Learning outcomes                                                                                                    | 6.2 The ability to create tables, store, update and retrieve data from a database.                                                              |  |  |  |  |
| Textbook1. Managing Editor: Ellenn Behoriam (2017), Adobe Dreamweaver CC 2017: The Professional Portfolio Series2. Jim Maivald (2015) Adobe Dreamweaver CC Classroom in a Book. |                                                                                                    |  |  |  |  |
| Supplementary<br>references1.Sams Teach Yourself Dreamweaver CS5 in 24 Hours<br>2. Dreamweaver CS6- Visual QuickStart Guide                                                     |                                                                                                    |  |  |  |  |

|       | Course timeline |                                                                                                    |            |       |  |  |
|-------|-----------------|----------------------------------------------------------------------------------------------------|------------|-------|--|--|
| Week  | Number of       | Course topics                                                                                                    | Pages      | Notes |  |  |
| ····· | hours           | *                                                                                                    | (textbook) |       |  |  |
| 01    | 1<br>1<br>1     | <ul> <li>Introduction:</li> <li>Describe the most popular languages and packages used for designing web pages such as php scripts, java scripts, VB scripts, xml, Asp.NET, Dreamweaver.</li> <li>PHP variables (How to use)</li> <li>Describe the steps for creating a local site and a local host.</li> <li>Define different methods for declaring the beginning and the ending of php script.</li> <li>Create a simple php script and execute it using one of the web browsers (e.g. Google Chrome, IExplorer, FireFox, etc)</li> </ul>          |            |       |  |  |
| 02    | 1<br>1<br>1     | <ul> <li>Define the arithmetic and logical operation used in PHP with examples.</li> <li>Define the comparison operations with examples.</li> <li>Describe the increment, decrement operations (prefix and postfix)</li> <li>Define the PHP comments.</li> <li>Define the "echo" command with simple examples.</li> <li>Define the concatenation processes ( . ) with examples [e.g. string concatenation]</li> <li>Describe how to create arrays in different ways (e.g. associated arrays) and how to deal with them (with examples).</li> </ul> |            |       |  |  |

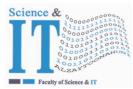

## جامعة الزيتونة الأردنية

Al-Zaytoonah University of Jordan كلية كلية العلوم و تكنولوجيا المعلومات Faculty of Science & Information Technology

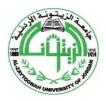

" عراقة وجودة" "Tradition and Quality"

| Detaile |                                                | ption - Course Plan Development and Updating Procedures/                                                                                                    | QF01/0408-3.0E |
|---------|------------------------------------------------|----------------------------------------------------------------------------------------------------|----------------|
|         | Computer Science \ Computer Science Department |                                                                                                    |                |
| 03      | 1<br>1<br>1                                    | <ul> <li>Describe the if statement with examples.</li> <li>Describe the switch statement with examples.</li> <li>Describe the looping statements ( for loop, do loop, and do while loop) with examples.</li> <li>Describe the foreach command.</li> </ul>                                                                                     |                |
| 04      | 1<br>1<br>1                                    | <ul> <li>Describe the PHP functions with examples.</li> <li>How to return more than one value using functions.</li> <li>Define the "Global" variables with examples.</li> <li>Define cookies and their objectives (why they are used)</li> <li>Describe the "date of the last visit" cookie with an example.</li> </ul>                       |                |
| 05      | 1<br>1<br>1                                    | <ul> <li>Describe forms and why they are useful.</li> <li>Create a simple web browser page using HTML command.</li> <li>Define the submit buttons.</li> <li>Describe the different methods used for submitting data to the local server, mainly "post", "get" and "request" and distinguish between them with respect to security.</li> </ul> |                |
| 06      | 1<br>1<br>1                                    | - Describe how to upload an image, a file<br>using the "PHP" script and describe the<br>\$_GET, \$_POST, and \$_REQUEST arrays.<br>General Review,                                                                                                    |                |
|         |                                                | Exercises, and First Exam 20%                                                                                                    |                |
| 07      | 1<br>1<br>1                                    | <ul> <li>Describe Dreamweaver environment<br/>(describe the main Menu)</li> <li>Describe the icons on the tool bar and what<br/>they are used for (e.g. the code, design and<br/>split modes, etc.).</li> </ul>                                                                                                    |                |
| 08      | 1<br>1<br>1                                    | <ul> <li>Describe the forms</li> <li>Describe the Dreamweaver controls         <ul> <li>Insert Form</li> <li>Insert TextField</li> <li>Insert Text Area</li> <li>Insert Buttons</li> <li>Insert CheckBox</li> <li>Insert Radio Buttons</li> </ul> </li> </ul>                                                                                 |                |

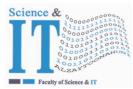

## جامعة الزيتونة الأردنية

# Al-Zaytoonah University of Jordan كلية كلية العلوم و تكنولوجيا المعلومات Faculty of Science & Information Technology

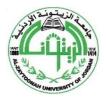

" عراقة وجودة" "Tradition and Quality"

| Doto:1c- | Course Des | ription - Course Plan Development and Updating Procedures/ | Tradition and Quality" |
|----------|------------|------------------------------------------------------------|------------------------|
| Detailed |            | uter Science \ Computer Science Department                 | QF01/0408-3.0E         |
|          | *          | · •                                                        |                        |
|          |            | Insert Select (List/Menu)                                  |                        |
|          | 1          | Insert File Field                                          |                        |
| 09       | 1          | Insert Image Field                                         |                        |
|          | 1          | Insert Hidden Field                                        |                        |
|          |            | Insert Radio Group                                         |                        |
|          | 1          | Insert Checkbox Group                                      |                        |
| 10       |            | Insert Jump Menu                                           |                        |
| 10       | 1<br>1     | Spry Validation                                            |                        |
|          | I          | Spry validation TextField                                  |                        |
|          |            | Spry validation Text Area                                  |                        |
|          | 1          | Spry validation Checkbox                                   |                        |
| 11       | 1          | Spry validation Select                                     |                        |
|          | 1          | Spry validation Password                                   |                        |
|          |            |                                                            |                        |
|          |            | Spry validation Confirm                                    |                        |
|          | 1          | Spry validation RadioGroup                                 |                        |
| 12       | 1          | Review                                                     |                        |
| 14       | 1          |                                                            |                        |
|          | 1          | Second Exam 20%                                            |                        |
|          |            | Insert Image                                               |                        |
|          | 1          | Insert Image Object (Rollover image)                       |                        |
| 13       | 1          | Insert Media [Flash video (FLV)]                           |                        |
| 10       | 1          | Insert Media [Audio (plug in)]                             |                        |
|          | •          | insert fredia [radio (plug in)]                            |                        |
|          |            | Image Map (hot spot areas)                                 |                        |
|          | 1          | Insert Table                                               |                        |
| 14       | 1          | Insert Anchor                                              |                        |
|          | 1          | Create database tables using MySql                         |                        |
|          |            | Create database connection.                                |                        |
|          |            | SQL Commands                                               |                        |
|          | 1          | Create                                                     |                        |
| 15       | 1          | Describe                                                   |                        |
|          | 1          | Insert                                                     |                        |
|          |            | Update                                                     |                        |
|          |            | Delete                                                     |                        |
|          | 1          | Add a user                                                 |                        |
| 16       | 1          | Delete a user                                              |                        |
|          | 1          | review                                                     |                        |
|          |            | Final Exam 50%                                             |                        |

| Theoretical course | Participation = 10% | Practical (clinical) | Semester students'  |
|--------------------|---------------------|----------------------|---------------------|
| evaluation methods | First exam 20%      | course evaluation    | work = 50%          |
| and weight         | Second exam 20%     | methods              | (Reports, research, |
|                    | Final exam 50%      |                      | quizzes, etc.)      |

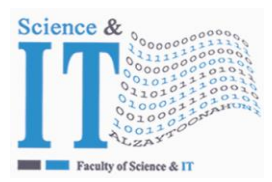

#### جامعة الزيتونسة الأردنية

Al-Zaytoonah University of Jordan كلية كلية العلوم و تكنولوجيا المعلومات Faculty of Science & Information Technology

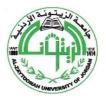

" عراقة وجودة" "Tradition and Quality"

| Detailed Course Description - Course Plan Development and Updating Procedures/<br>Computer Science \ Computer Science Department |  |  | QF01/0408-3.0E   |
|----------------------------------------------------------------------------------------------------|--|--|------------------|
|                                                                                                    |  |  |                  |
|                                                                                                    |  |  | Final exam = 50% |

| Approved by head of<br>department | D | Date of approval |  |
|-----------------------------------|---|------------------|--|
|                                   |   |                  |  |

Extra information (to be updated every semester by corresponding faculty member)

| Name of teacher             | Ahmad Abusukhon                     | Office Number | 327                         |
|-----------------------------|-------------------------------------|---------------|-----------------------------|
| Phone number<br>(extension) | 419                                 | Email         | ahmad.abusuk hon@zuj.edu.jo |
| Office hours                | Are announced at Dr. Ahmad's office |               |                             |